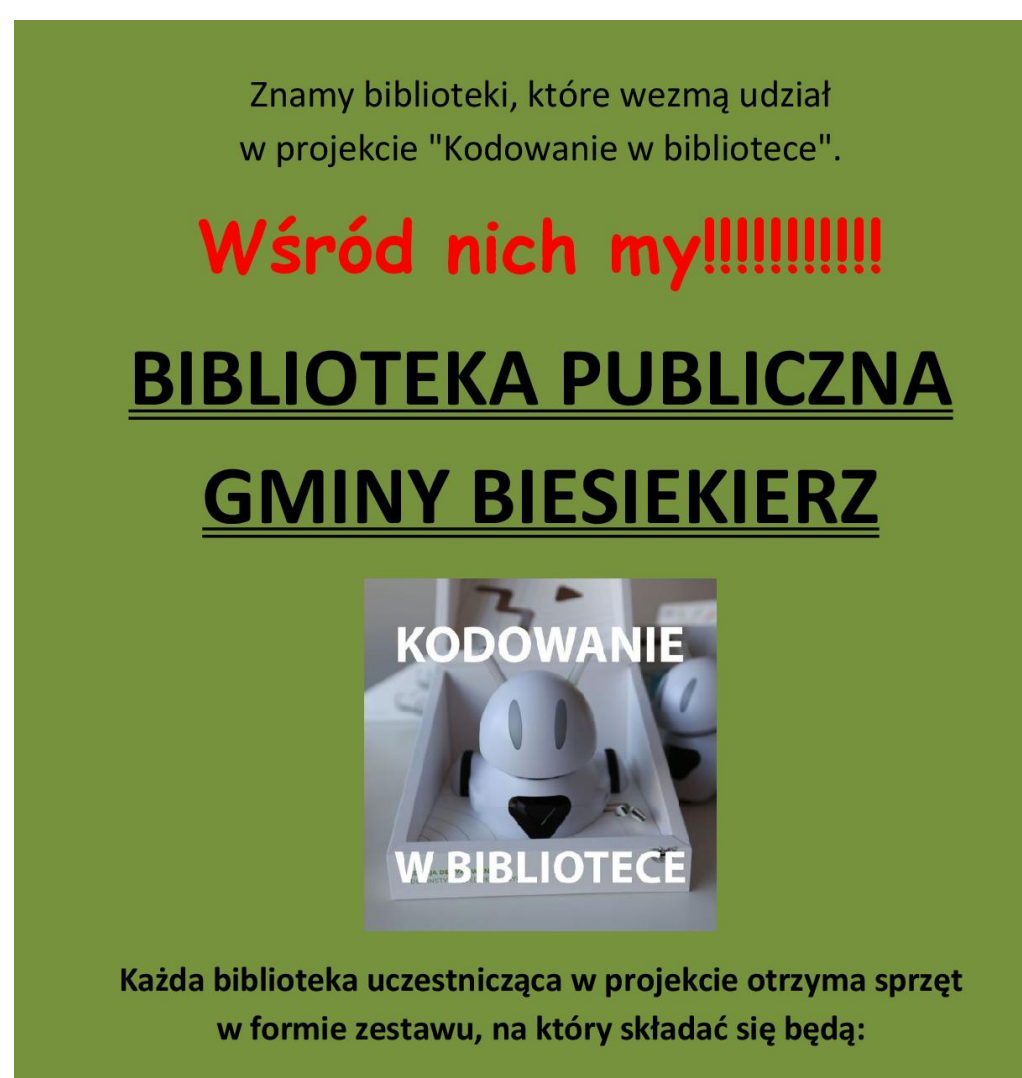

- trzy tablety,

- trzy gry edukacyjne Scottie Go!

- trzy roboty Photon w wersji edukacyjnej wraz z akcesoriami (matą piankową i kompletem fiszek do ćwiczeń na macie).

## HURA !!!!!!!!!!!!!!!!!

<sup>-</sup>